# Email Domain Rewriting

HOW TO ADD HEADER REWRITING TO AN O365 DOMAIN TO SUPPORT DOMAIN SPLITTING & MIGRATION

OCTOBER 2019 MUUG GENERAL MEETING: EMAIL HEADER REWRITING

## The Problem

#### • i V radio was reorganizing

- **needed to maintain their corporate access for a while**
- *also* needed to start sending email under their new domain name
- **Office 365 tenants on both end of this migration process**
- Office 365 supports multiple domain-name aliases, cool!
- …but only for inbound mail.
- Each user gets one primary domain and that gets used for outbound mail
- **E** A more flexible solution was needed!

# The Proposed Solution

- Well, if Microsoft can't do it, surely UNIX can, right?
- Quick proof-of-concept using OpenBSD and OpenSMTPd, because it's super-small footprint, trivial to configure, and doesn't need hardening.
	- Success (sort of)!
		- OpenSMTPd is still too "lean" to support all the arbitrary rewriting we want.
		- So let's use Postfix instead, because I'm familiar with it.
	- Oh, and since we're running in the cloud, maybe use an OS that's supported by the cloud vendor
		- CentOS and/or Debian both provide adequate stability, longevity and supportability
	- And since this could go months/years before it gets re-used, a cheap cloud
		- So let's use OVH, instead of Azure or IBM or even AWS.
	- Needs to be easily scalable
	- Needs to be both documented and reproducible
		- So let's use Ansible for pretty much everything.

# Solution Components

#### • VM(s) in OVH Public Cloud

- Cost-effective. *Very* cost-effective compared to other options.
- Multiple locations available in regions to (approximately) match O365 regions, for minimum latency
- $\cdot$  IPv4 + IPv6
- Stable public IP addresses including control over PTRs for both v4 and v6
	- assuming that part of the management UI isn't broken today...
- Authentication is not a Lovecraftian nightmare (like AWS)
	- admittedly, OVH's auth model is nowhere near flexible enough for more "*sensitive"* use cases
- "Good enough!"

### Debian vs. CentOS

- **I** honestly don't remember why...
- **Minor advantages:** 
	- **EX Longer projected support period**
	- **Example 2 Larger selection of precompiled software**
	- Bundled software is more up-to-date than CentOS (and all ELs)
	- **Easier to override cloud-init for networking setup** 
		- cloud-init did some things in the wrong order and/or too late in the boot process for a dual-stack mail server. Might be OVH-specific, dunno.

# Network Configuration

- **Cloud providers universally use cloud-init.**
- **Cloud-init is great, except when it isn't.**
- **-Luckily you can override it by creating one tiny file,** then managing it like you normally would.
- ... assuming your VM doesn't get new private IPs on every boot, anyway. In this case, having a LESS sophisticated cloud provider (OVH) worked out better.

root@lon:~# cat /etc/cloud/cloud.cfg.d/99 disable-network-config.cfg

network: {config: disabled}

root@lon:~# cat /etc/network/interfaces ### source /etc/network/interfaces.d/\*

```
# The loopback network interface
auto lo
iface lo inet loopback
```

```
# The primary network interface
# allow-hotplug ens4
# iface ens4 inet dhcp
```

```
auto ens3
iface ens3 inet static
        address 51.75.171.51/32
        gateway 51.75.171.1
```
iface ens3 inet6 static address 2001:41d0:801:2000::1dff/64 gateway 2001:41d0:0801:2000:0000:0000:0000:0001

# Ansible, for repeatability

- **Here's the important Ansible files** 
	- **E** AKA "playbooks"
	- Sorry about the formatting. Thank Microsoft Powerpoint.

root@lon:/etc/ansible/playbooks# cat all.yml

- --- - hosts: all gather\_facts: false
- name: SSH keys import\_playbook: ssh-keys.yml
- name: APT packages import\_playbook: packages.yml
- name: make network settings static import\_playbook: network.yml
- name: force all Postfix variables import\_playbook: postfix.yml
- name: sync servers import\_playbook: sync.yml
- # vim:set ts=2 sw=2 et nu ai si cursorcolumn:

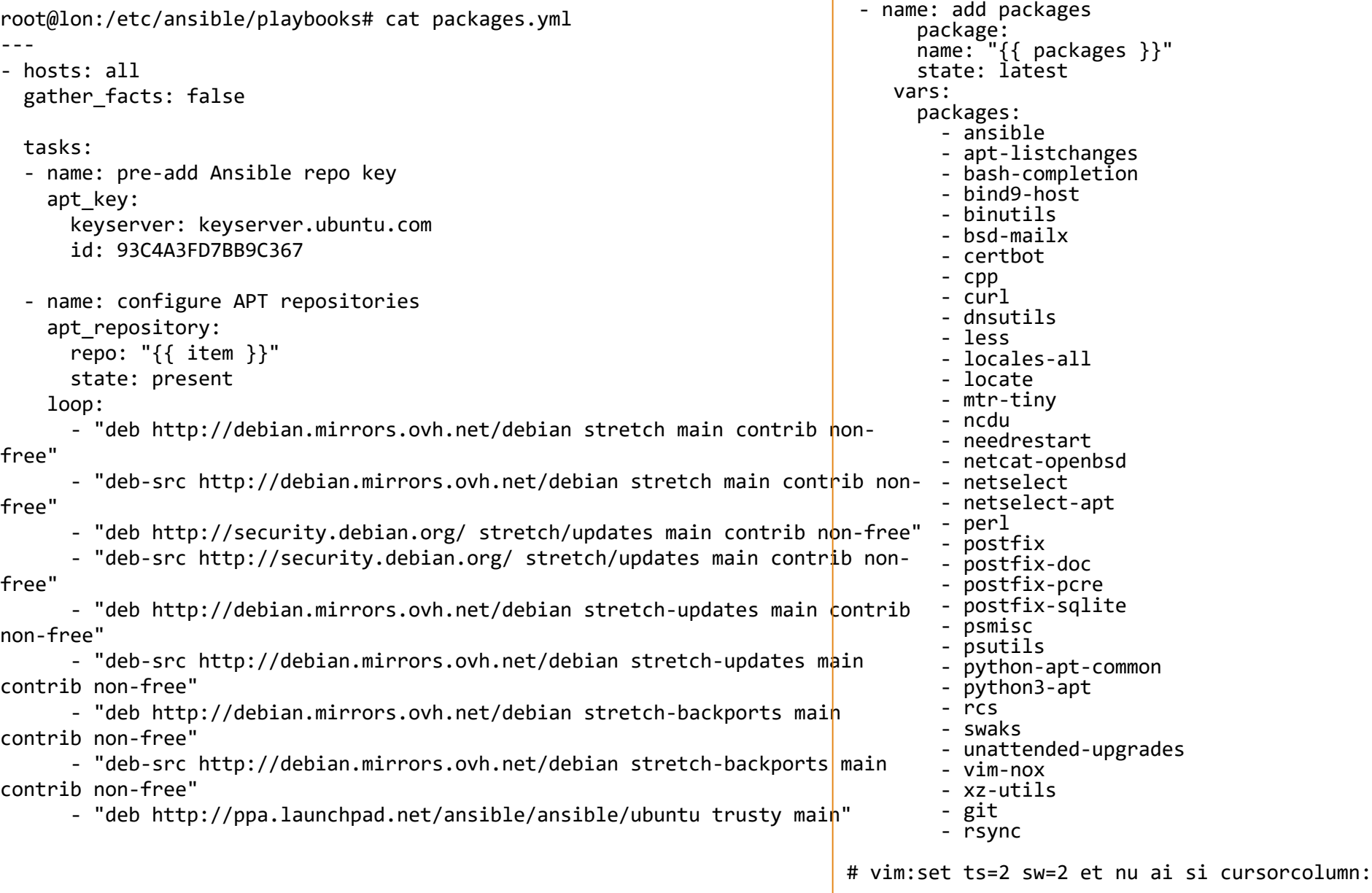

-г

root@lon:/etc/ansible/playbooks# cat all.yml

- --- - hosts: all gather\_facts: false
- name: SSH keys import\_playbook: ssh-keys.yml
- name: APT packages import\_playbook: packages.yml
- name: make network settings static ## still done by hand import\_playbook: network.yml
- name: force all Postfix variables import\_playbook: postfix.yml
- name: sync servers import\_playbook: sync.yml
- # vim:set ts=2 sw=2 et nu ai si cursorcolumn:

root@lon:/etc/ansible/playbooks# cat postfi<mark>x.yml- name: set Postfix options</mark> --- - hosts: all gather facts: true tasks: - name: unset /etc/mailname file: path: /etc/mailname state: absent - name: sync /etc/postfix directories synchronize: checksum: yes src: /etc/postfix/. dest: /etc/postfix/. - name: reset Postfix config completely command: truncate --size=0 /etc/postfix/main.cf command: args: argv: - "postconf" - "-e" - "alias maps=hash:/etc/aliases" - "compatibility\_level=2" - "debug\_peer\_level=99" - "debug peer list=127.0.0.1, home.athompso.net, 204.16.144.114, [2620:132:300e:700::]/64" - "lmtp tls security level=may" - "local header rewrite clients=static:all" - "mydestination=\$myhostname, localhost.\$mydomain, localhost, \$mydomain" - "mynetworks=127.0.0.0/8, cidr:/etc/postfix/allow\_relay\_by\_ip" - "sender dependent relayhost maps=hash:/etc/postfix/per sender relayhosts" - "sender\_canonical\_maps=hash:/etc/postfix/translate\_domains" - "smtpd sender restrictions=check sender access hash:/etc/postfix/allowed\_senders, reject" - "smtpd tls cert file=/etc/letsencrypt/live/{{ ansible hostname }}.header-rewrite.net/fullchain.pem" - "smtpd\_tls\_key\_file=/etc/letsencrypt/live/{{ ansible\_hostname }}.header-rewrite.net/privkey.pem" - "smtpd tls loglevel=1" - "smtpd tls received header=yes" - "smtpd\_tls\_security\_level=encrypt" - "smtp tls loglevel=1" - "smtp tls security level=may" - "message size limit=153600000" - name: rebuild postfix databases command: postconf {{ item }} loop: - /etc/postfix/allowed\_senders - /etc/postfix/per sender relayhosts - /etc/postfix/translate\_domains - name: restart postfix service: name: postfix state: restarted # vim:set ts=2 sw=2 et nu ai si cursorcolumn:

> OCTOBER 2019 MUUG GENERAL MEETING: EMAIL HEADER REWRITING

```
root@lon:/etc/ansible/playbooks# cat sync.yml
--- - hosts: all
  gather_facts: false
  tasks: - name: synchronize ansible (1st pass)
      synchronize:
        checksum: yes
        src: /etc/ansible/.
        dest: /etc/ansible/.
    - name: add changes to git
      local_action: command git add 
-A 
      args
:
        chdir: /etc/ansible
      run_once: true
    - name: check for changes to git
      local_action: command git diff
-index --quiet HEAD
      run_once: true
      register: gitdiff
      failed when: gitdiff.rc > 1- name: commit changes to git
      local_action: command git commit -a -m "Ansible automatic commit" -q
      args
:
        chdir: /etc/ansible
      run_once: true
      when: gictdiff.rc == 1- name: synchronize ansible (2nd pass)
      synchronize:
        checksum: yes
        src: /etc/ansible/.
        dest: /etc/ansible/.
    - name: synchronize certbot
      synchronize:
        checksum: yes
        src: /etc
/letsencrypt/.
        dest: /etc
/letsencrypt/.
```
# vim:set ts=2 sw=2 et nu ai si cursorcolumn :

### Ansible tricks 1

- "synchronize" module:
	- **Example 1 Src is always local to <machine ansible runs on>**
	- Dst is always local to <machine ansible is targeting>
	- **Uses rsync under the hood**
- **·** "local action" module:
	- ... is how you extend Ansible for one-off cases that don't need their own entire new Ansible module

#### **·** "run\_once" attribute:

**• Only run on ONE host no matter how many are in the targeted** group.

### Ansible tricks 2

- **· "command" module to set config values with** postconf(8)
	- No need to use Ansible's loop: construct because postconf(8) takes arbitrarily-long lists of variables and values on the command-line.
	- Could have used Ansible's "flatten" approach but figuring that out was more work than using the "command" module.

### "Sync" Process

- **Unidirectional sync process is scalable** 
	- **E** Assumes changes are only made on one system at a time.
		- **.** This works for this system where only one person is making changes at a time. Will probably not work for multi-actor systems, YMMV.
- **Main sync process only handles Ansible files** 
	- Keeps them in git, syncs git repo too
- **Postfix playbook has its own rsync-only method** 
	- No git
	- Trivial to add, but wasn't needed. (History of non-Ansiblecontrolled files there had very little value.)

# Postfix translation 1

#### **Re-injection into 0365**

- **Required to handle DKIM, SPF, etc.**
- O365 leaves SMTP headers alone (mostly) when sender is authenticated

#### **·** "sender dependent relayhost"

- **EXEC** Because O365 puts different tenants in different clusters, so you have to re-inject to the correct SMTP host.
- ■" mynetworks= ..., allow relay by ip"
	- O365 has no way to do authenticated SMTP outbound. This is not a good solution, but it is an… *adequate* solution at this small scale. Both sender domain name and sending IP address must match, the attack scope is fairly small.

### Postfix translation 2

#### **Example 5** Sender canonical maps

- **This is the core function, and it's already built into Postfix!**
- Basically a search-and-replace function for sender email addresses.
- Originally designed to translate internal-only hostnames into the canonical internet-visible email address.
	- e.g. "athompso@workstation.internal" > [athompso@athompso.net](mailto:athompso@athompso.net)
	- But can be used for arbitrary re-writing

#### **Allowed** senders

- **Trying to tighten up the security as much as possible**
- **E** Allows entire domain names, not just individual email addresses

### Geo-redundancy

- ▪OVH has datacenters near Montreal, QC and London, England (plus many more)
	- **That's separated enough to survive any physical event!**

#### **Easy part: DNS**

- There's a two-valued A (and AAAA) record in the DNS zone; most MTAs will try each of the resolved IPs in some order.
- We don't care about 30-sec timeouts, this is all M2M SMTP at this point.

#### **- Harder part: TLS**

### TLS 1

**Postfix supports TLS, no big deal.** 

**Example 1** Letsencrypt provides free certs that auto-renew, if you use CertBot to set them up.

■ So what's the problem?

▪Canonical names. SMTP client connects to "headerrewrite.net" but TLS gets a cert for a CN of "lon.header-rewrite.net". Oops.

# TLS 2

▪Solution: one cert with multiple valid hostnames!

- $\blacksquare$  LE + Certbot lets you request a cert with multiple CNs. Tricky to automate, but still possible.
- ▪Ultimately, we found a way to manually tell O365 to try this server, then that server.
	- Much easier than managing one "magic" cert!
	- O365 configuration is done by hand or by PowerShell, no big deal to specify two static server names!

### **Results**

- **My client (the sub-contractor) was able to offer a** solution to *their* client (the contractor), who was able to offer a solution to *their* client (the actual users who needed this function).
- **That intermediary (a Very Large Enterprise tech** consultancy) has since *developed their own technology* to do this in a more Microsoft-ish way.
- **Reportedly the project manager said: "This was the** only piece of the entire project that worked properly the first time."

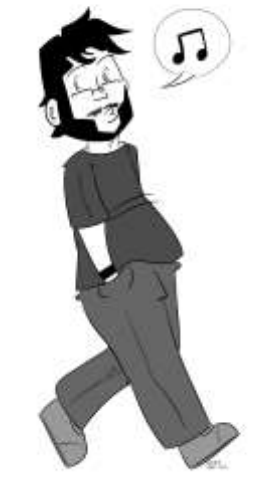

Image credit: Charlie Cottrell,<https://xeyeti.com/>,<https://charliecottrell.com/>